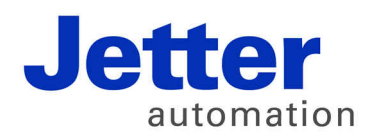

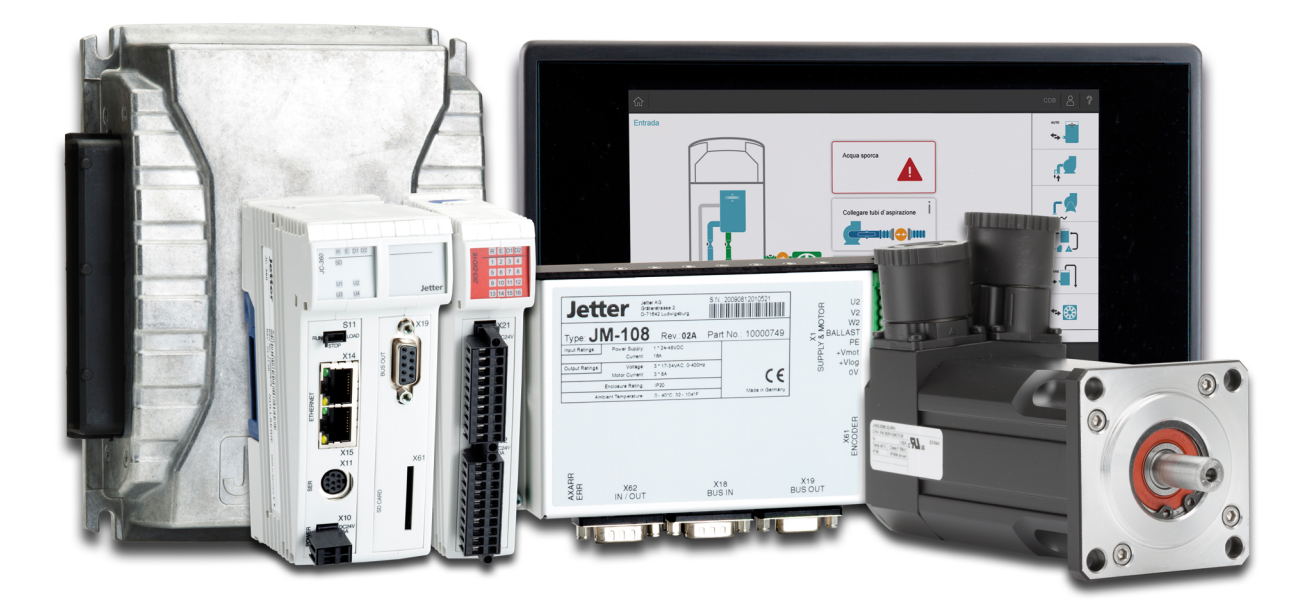

# JM-200-ETH

Version Update from V. 1.22 to V. 1.28

We automate your success.

Revision 1.00 September 2017 / Printed in Germany

This document has been compiled by Jetter AG with due diligence, and based on the known state of the art.

In the case of modifications, further developments or enhancements to products shipped in the past, a revised document will be supplied only if required by law, or deemed appropriate by Jetter AG. Jetter AG shall not be liable for errors in form or content, or for missing updates, as well as for damages or disadvantages resulting from such failure.

The logos, brand names, and product names mentioned in this document are trademarks or registered trademarks of Jetter AG, of associated companies or other title owners and must not be used without consent of the respective title owner.

## **Table of Contents**

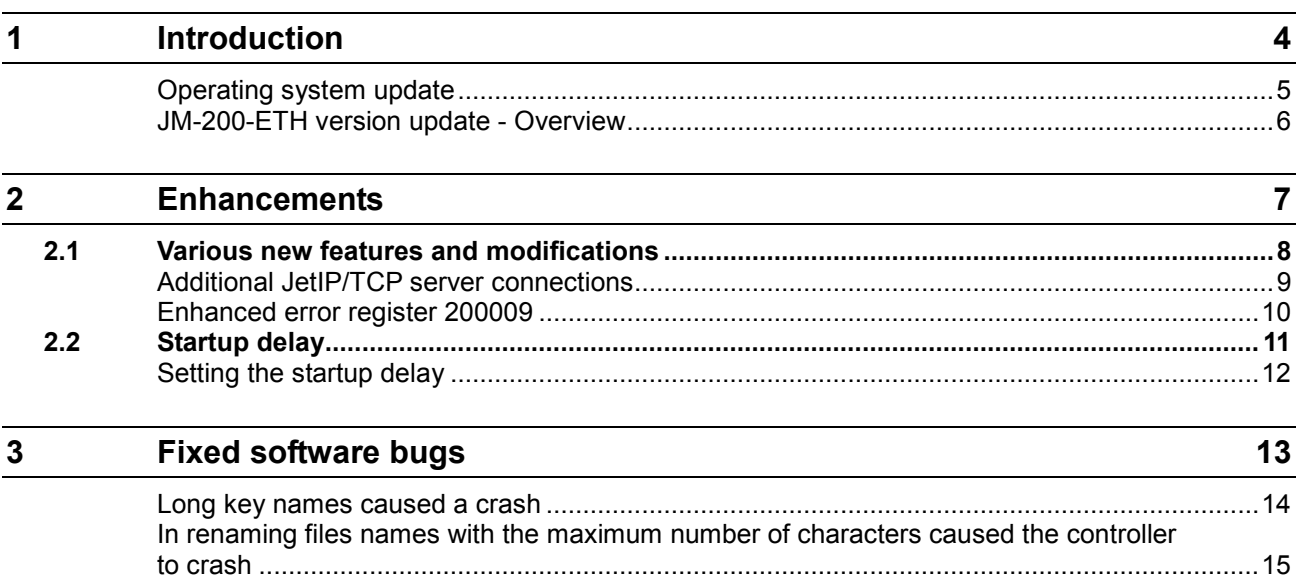

# <span id="page-3-0"></span>**1 Introduction**

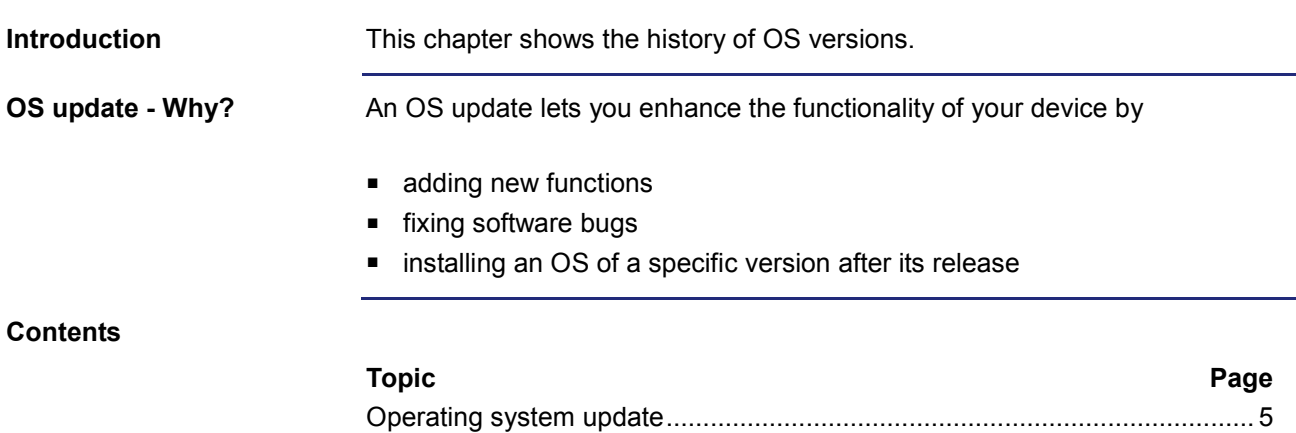

[JM-200-ETH version update -](#page-5-0) Overview......................................................... [6](#page-5-0)

## <span id="page-4-0"></span>**Operating system update**

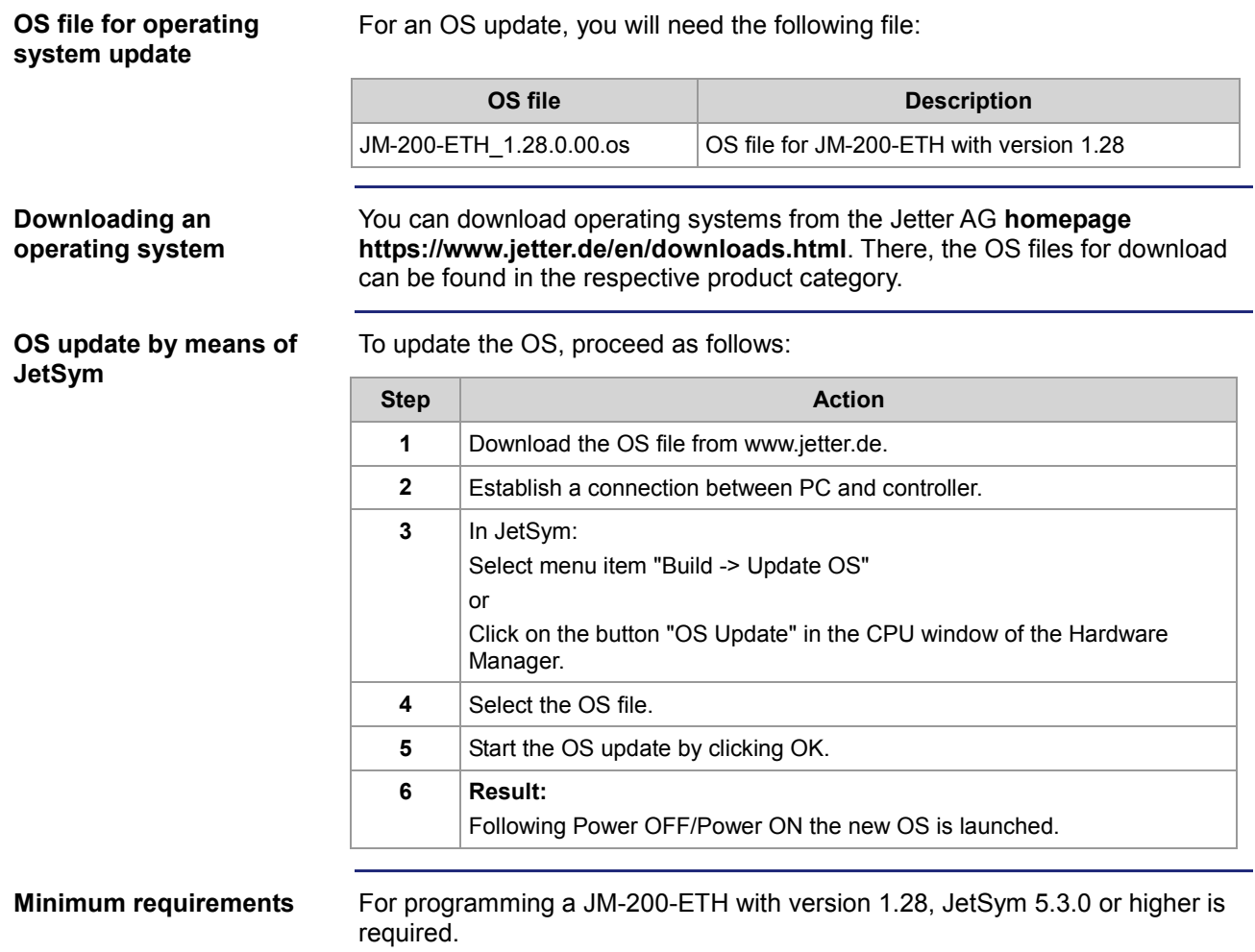

#### <span id="page-5-0"></span>**JM-200-ETH version update - Overview**

**V 1.28**

The following table gives an overview of newly added features and fixed software bugs in OS version 1.28:

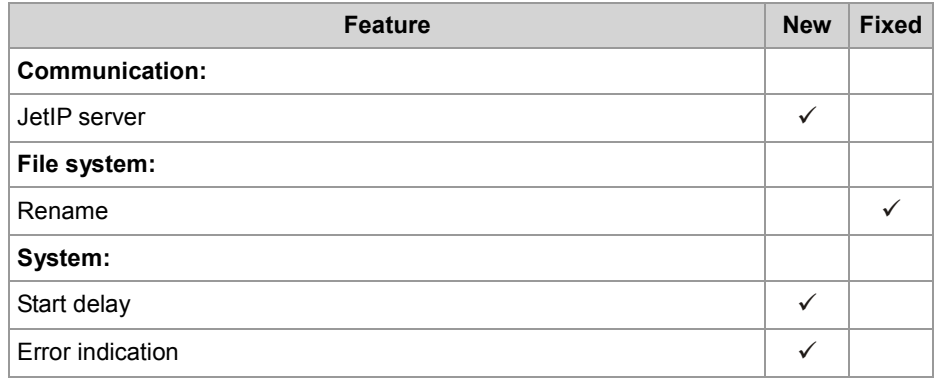

# <span id="page-6-0"></span>**2 Enhancements**

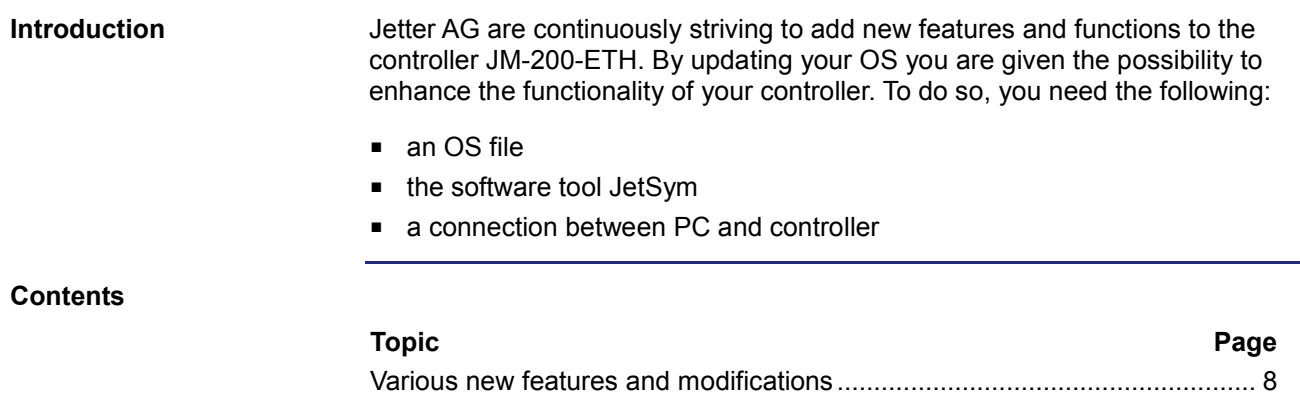

## <span id="page-7-0"></span>**2.1 Various new features and modifications**

**Introduction**

This chapter covers the new features and modifications

#### **Contents**

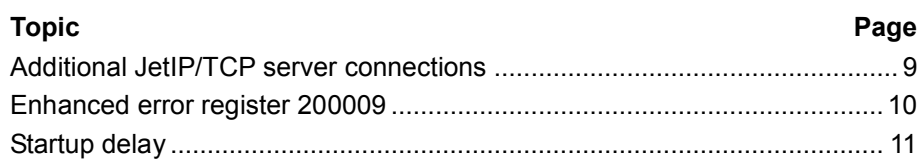

#### <span id="page-8-0"></span>**Additional JetIP/TCP server connections**

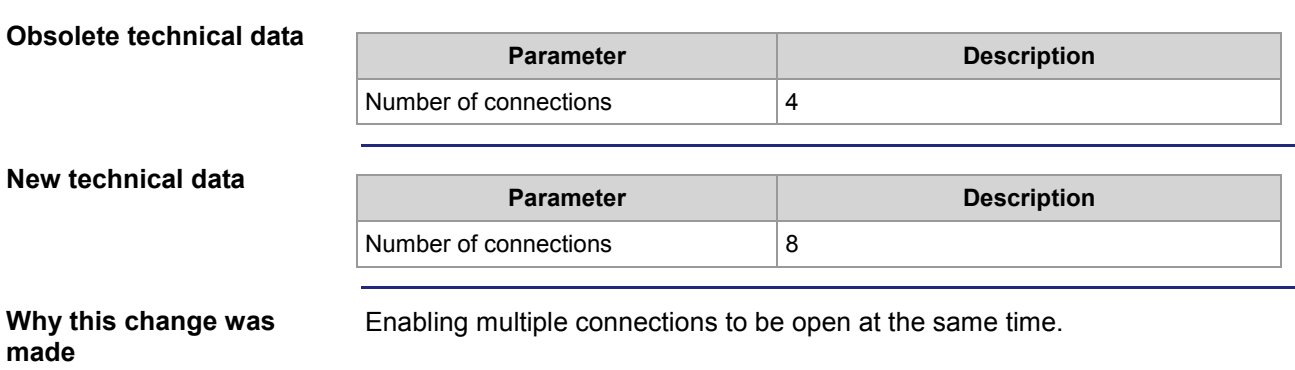

#### <span id="page-9-0"></span>**Enhanced error register 200009**

#### **R 200009**

Error bits added in this version are highlighted in gray:

#### **Meaning of the individual bits**

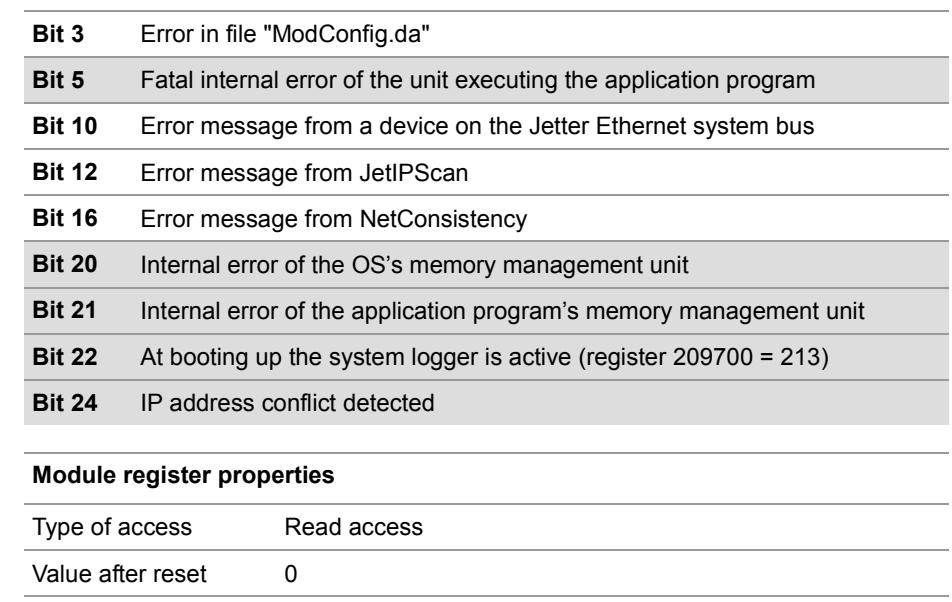

# <span id="page-10-0"></span>**2.2 Startup delay**

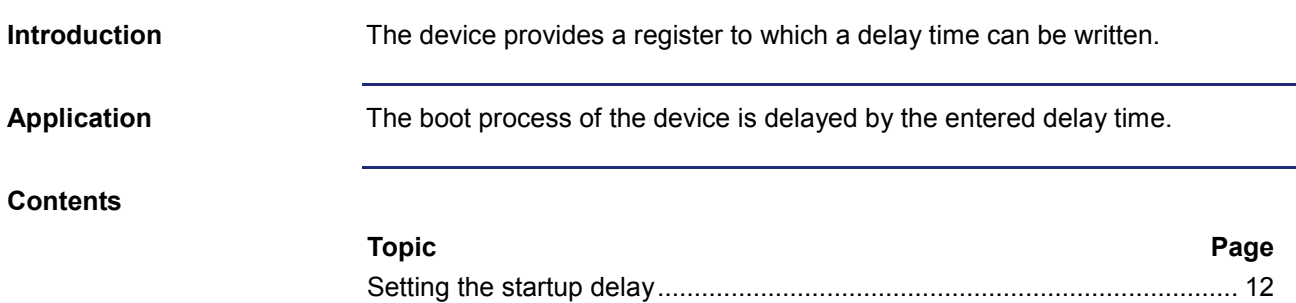

### <span id="page-11-0"></span>**Setting the startup delay**

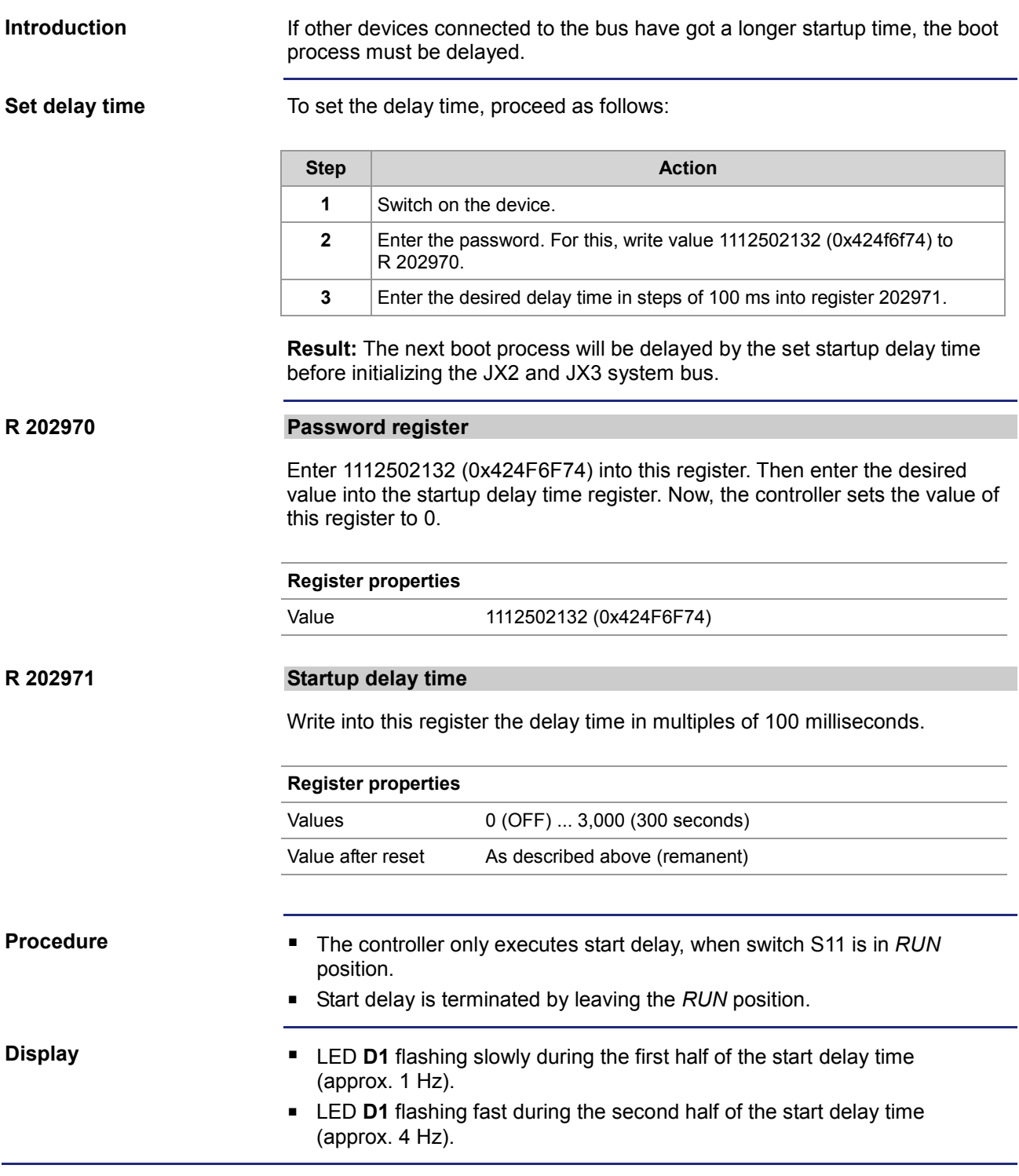

# <span id="page-12-0"></span>**3 Fixed software bugs**

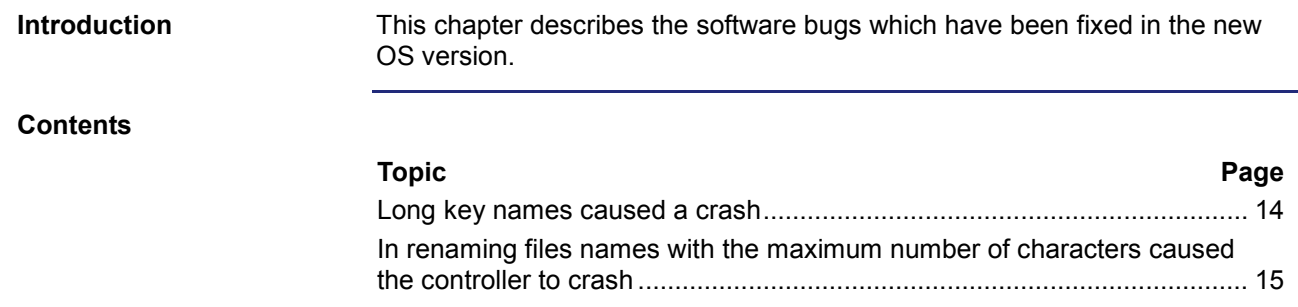

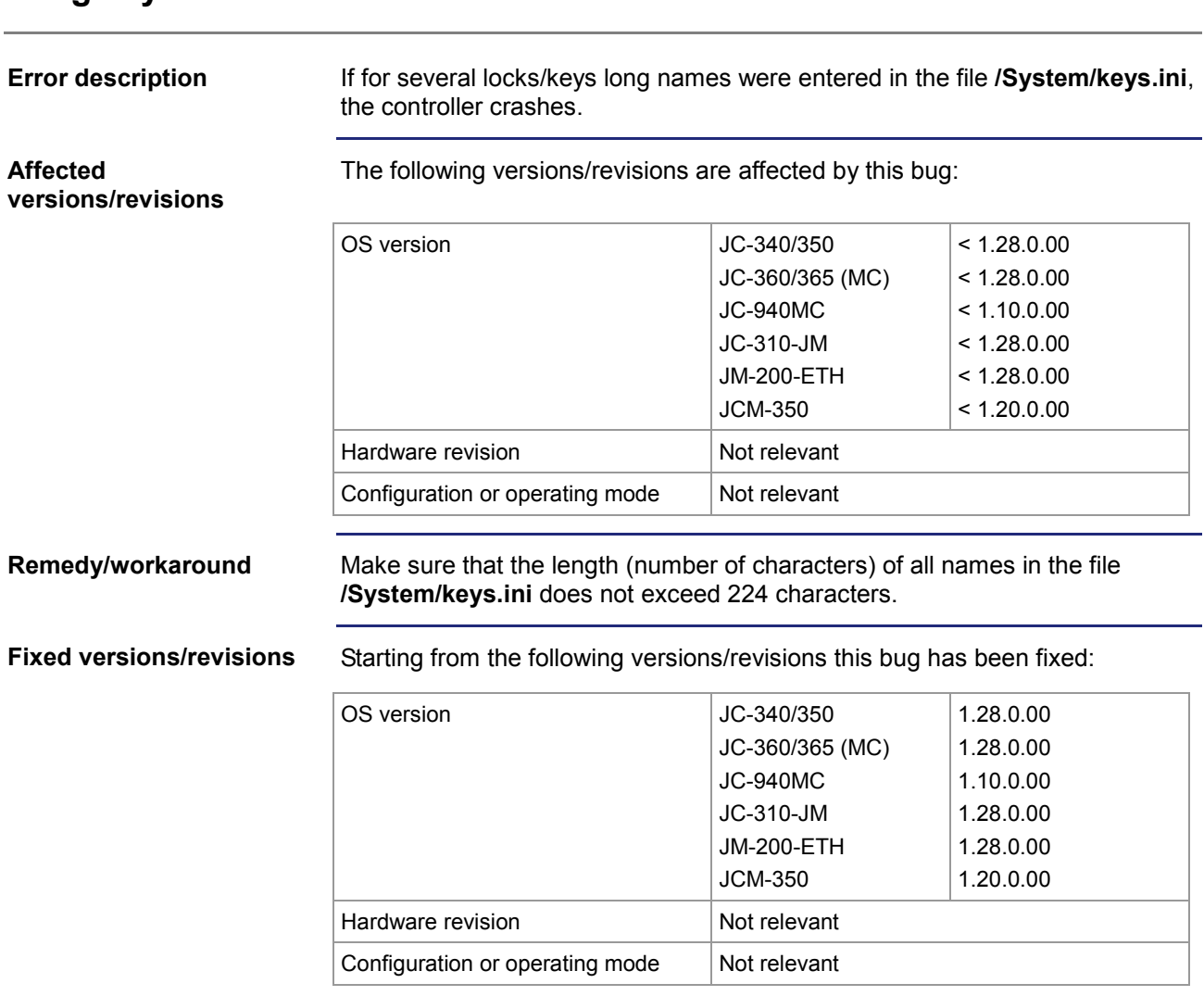

## <span id="page-13-0"></span>**Long key names caused a crash**

#### <span id="page-14-0"></span>**In renaming files names with the maximum number of characters caused the controller to crash**

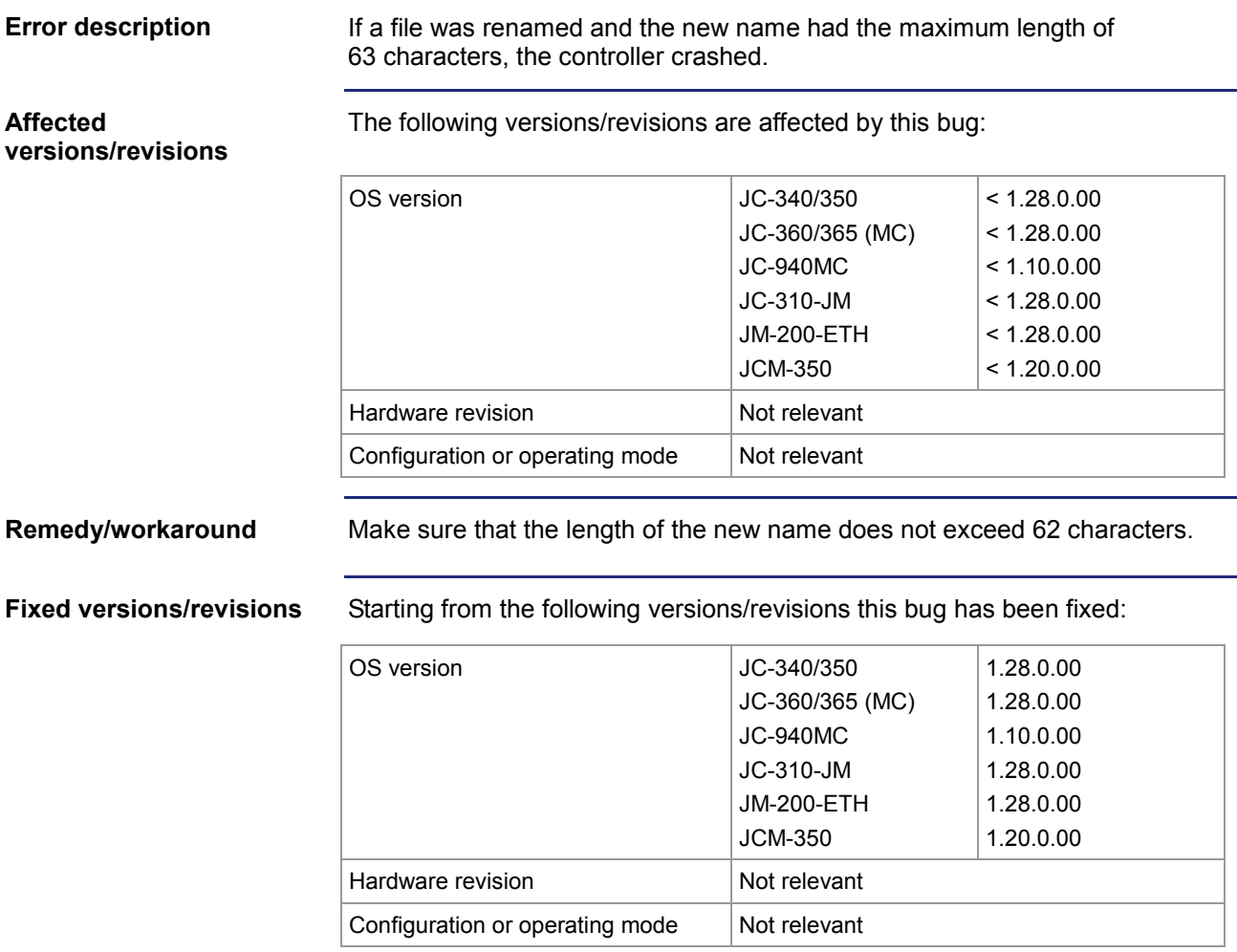

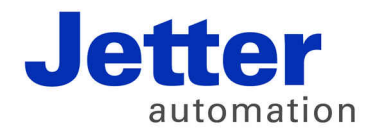

Jetter AG Graeterstrasse 2 71642 Ludwigsburg | Germany

Phone +49 7141 2550-0 Fax +49 7141 2550-425 [info@jetter.de](mailto:info@jetter.de) [www.jetter.de](http://www.jetter.de)

We automate your success.